# *Modul OMSI-2 im SoSe 2010*

### *Objektorientierte Simulation mit ODEMx*

Prof. Dr. Joachim Fischer Dr. Klaus Ahrens Dipl.-Inf. Ingmar Eveslage Dipl.-Inf. Andreas Blunk

fischer|ahrens|eveslage|blunk@informatik.hu-berlin.de

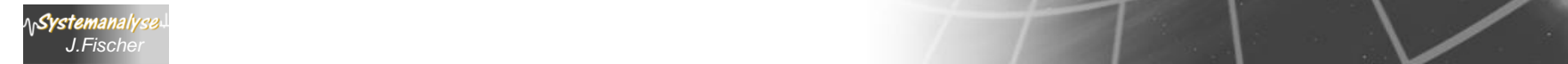

# *5. GPSS*

- 1. Grundphilosophie
- 2. Aktivatoren und Ereignisverwaltung
- 3. Einfaches GPSS-Beispiel
- 4. Block/Stations-Übersicht
- 5. Komplexeres Beispiel?

*J.Fischer*

Systemanal

## *Beispiel: Treibstofflager*

vertreibt 3 Treibstoffarten:

- Heizöl (privater Wohnungsbereich)
- Dieselkraftstoff (Kraftfahrzeuge)
- Industrieöl

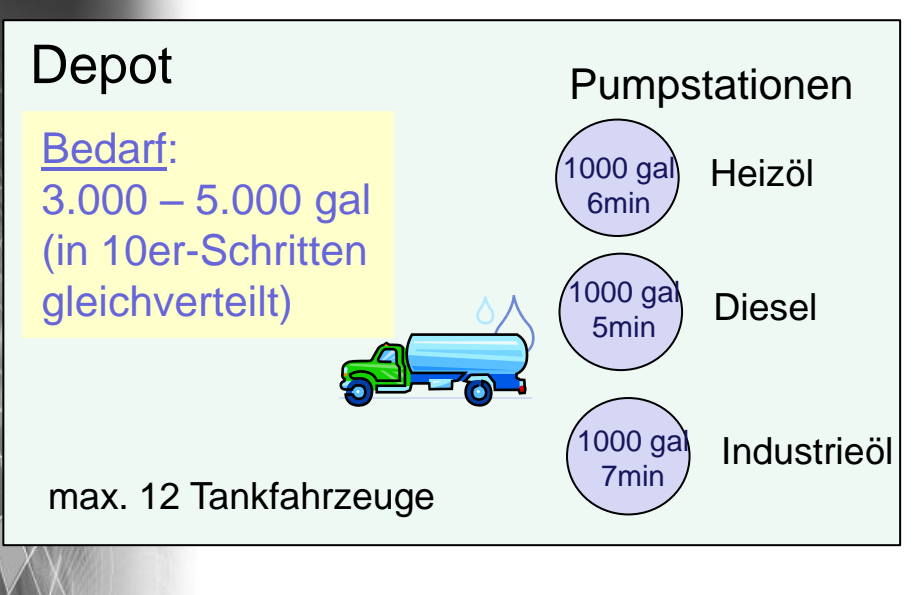

1 Gallone [gal] = 3,78541178 Liter [l]

### Pumpzeit ~ - Pumprate der Station - angeforderte Menge - Anzahl der Tankfahrzeuge im Depot (30 s zusätzlich je Fahrzeug) - Vorbereitungszeit (2 min) Ankunftszeit ~ - Mittel 18 min 7min **Schwankung (+/-)** Häufigkeit (0 <= p < 1) .20 .40 .25 .15 Abweichung vom Mittel [min] .45 .60 1.5 2.0

#### Untersuchungsziel:

**AnSystemanaly** 

- 1. Simulation des Betriebes für 5 Tage
- 2. Bestimmung der Verteilungsfunktion der Fahrzeugverweildauer im Depot
- 3. Gesamtmenge an verkauften Kraftstoff pro Tag

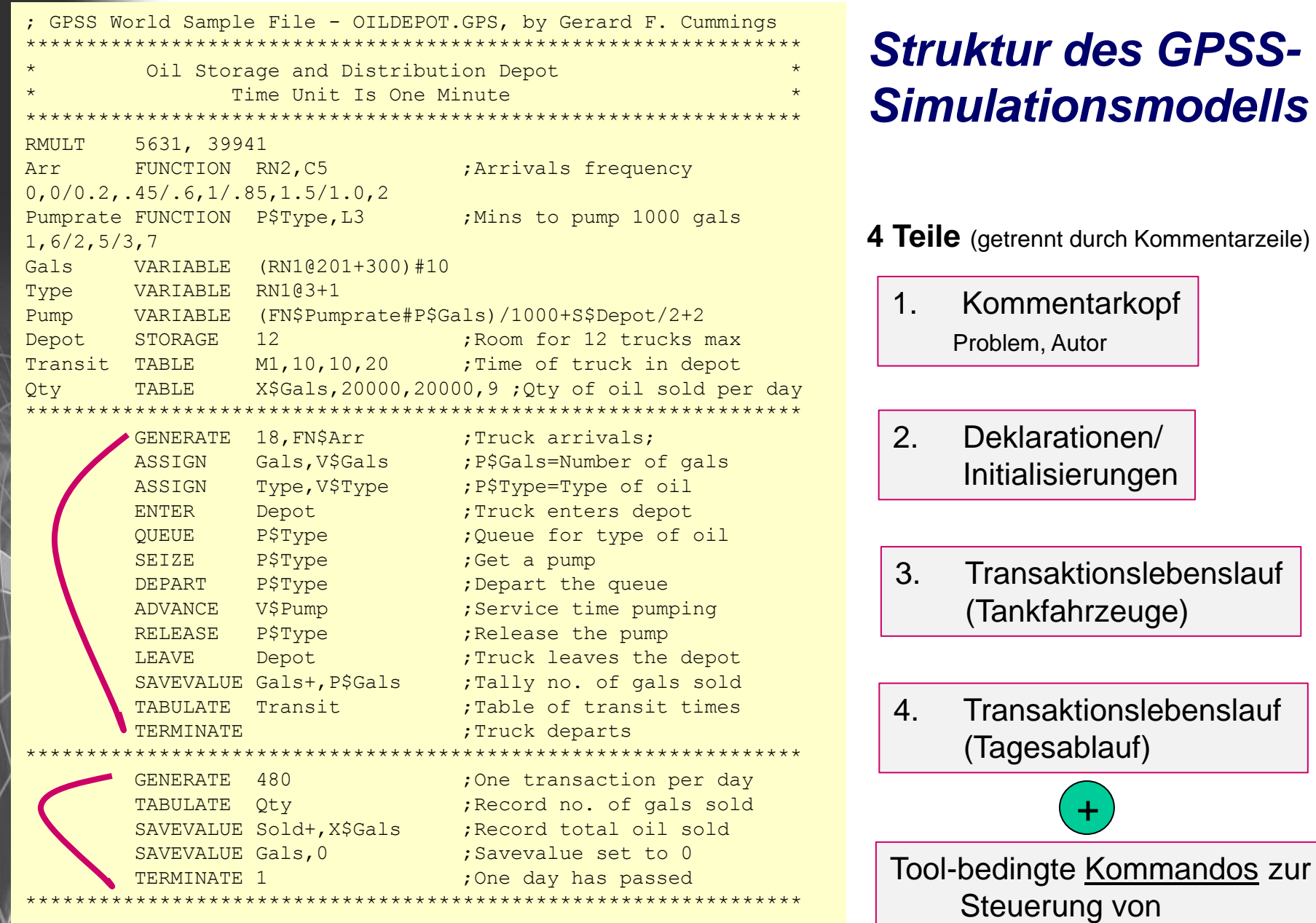

Μ

m.

Simulationsläufen

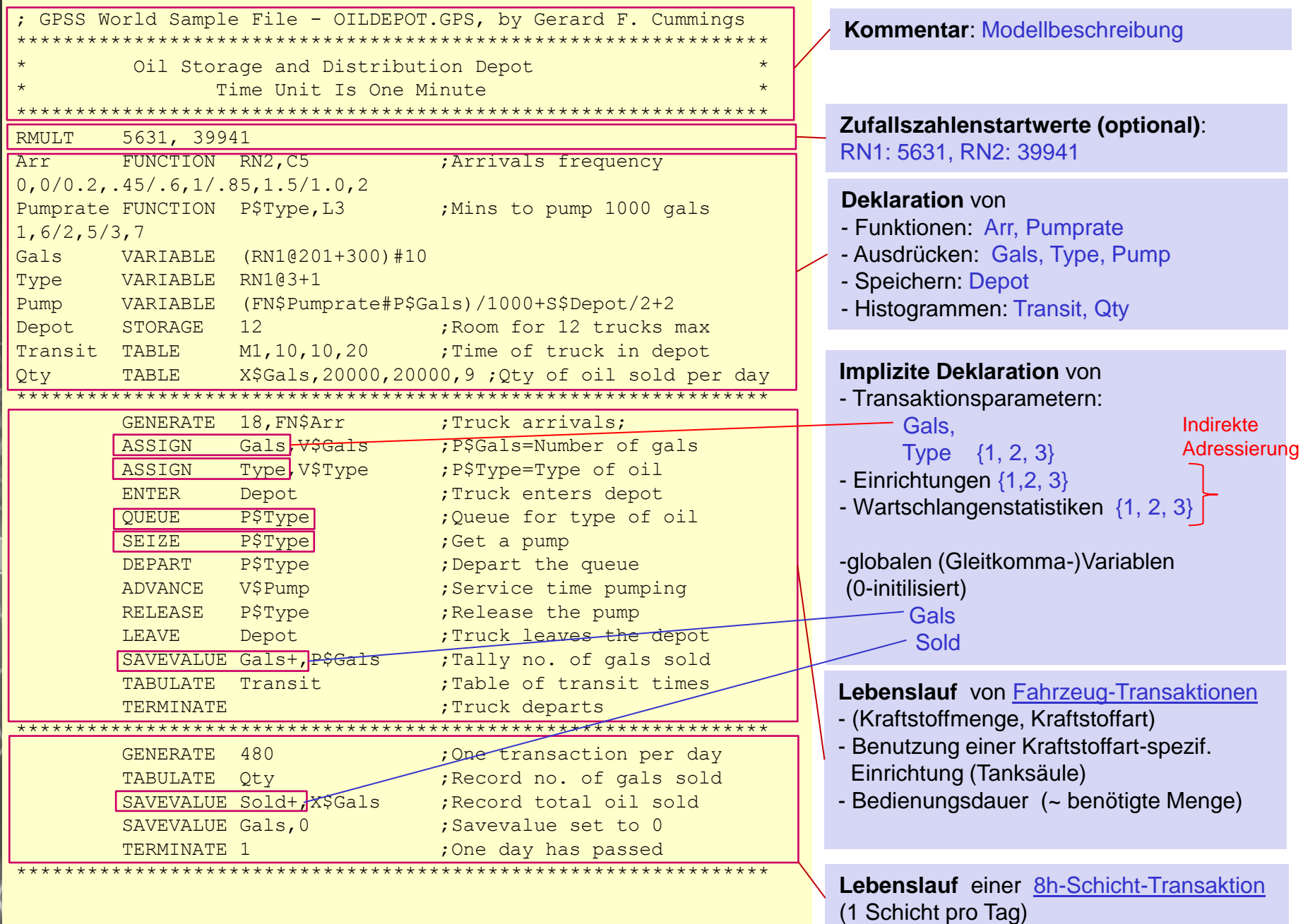

I۸

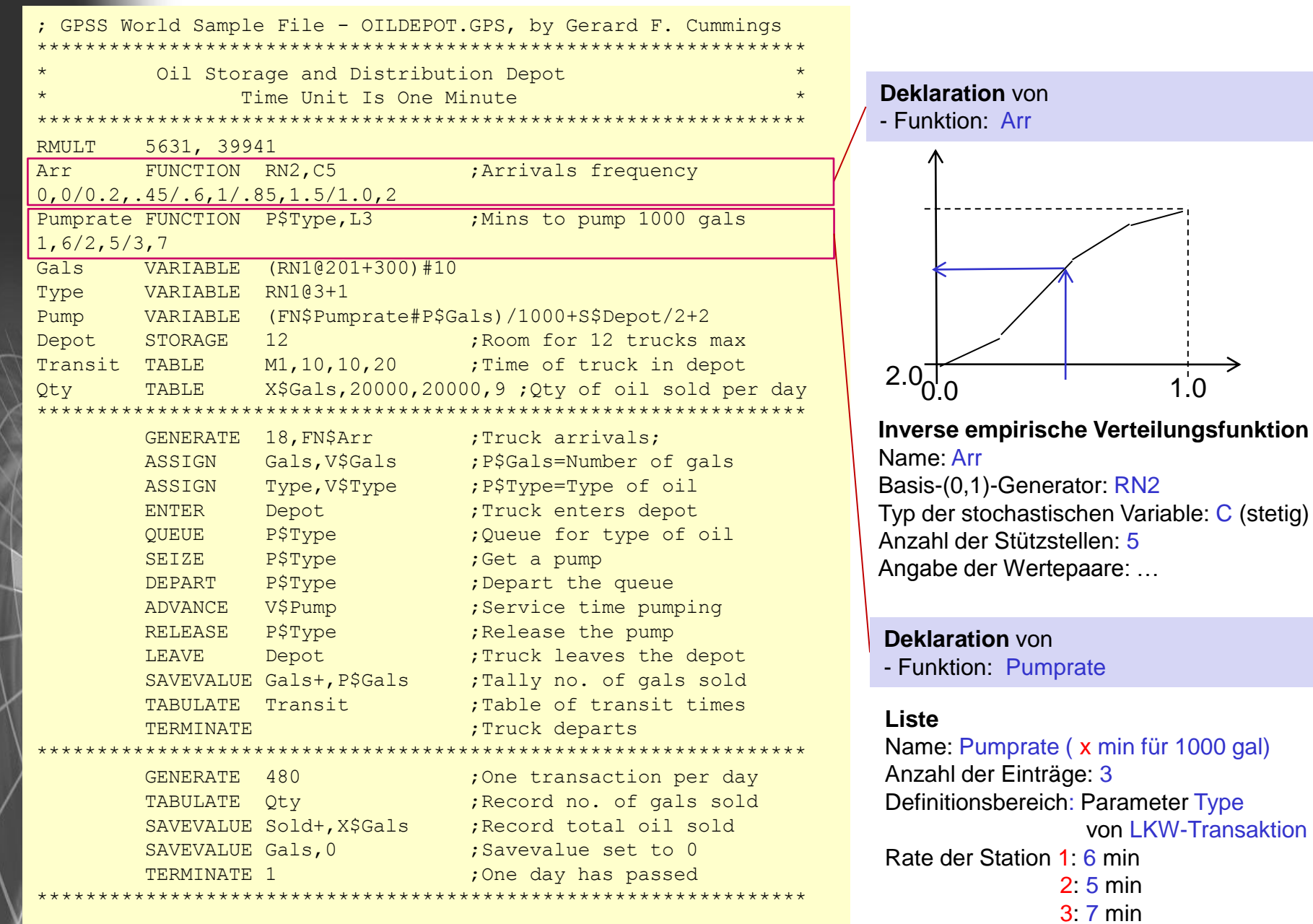

Objektorientierte Simulation mit ODEMx *J.Fischer* **4.6**

 $N+1$ 

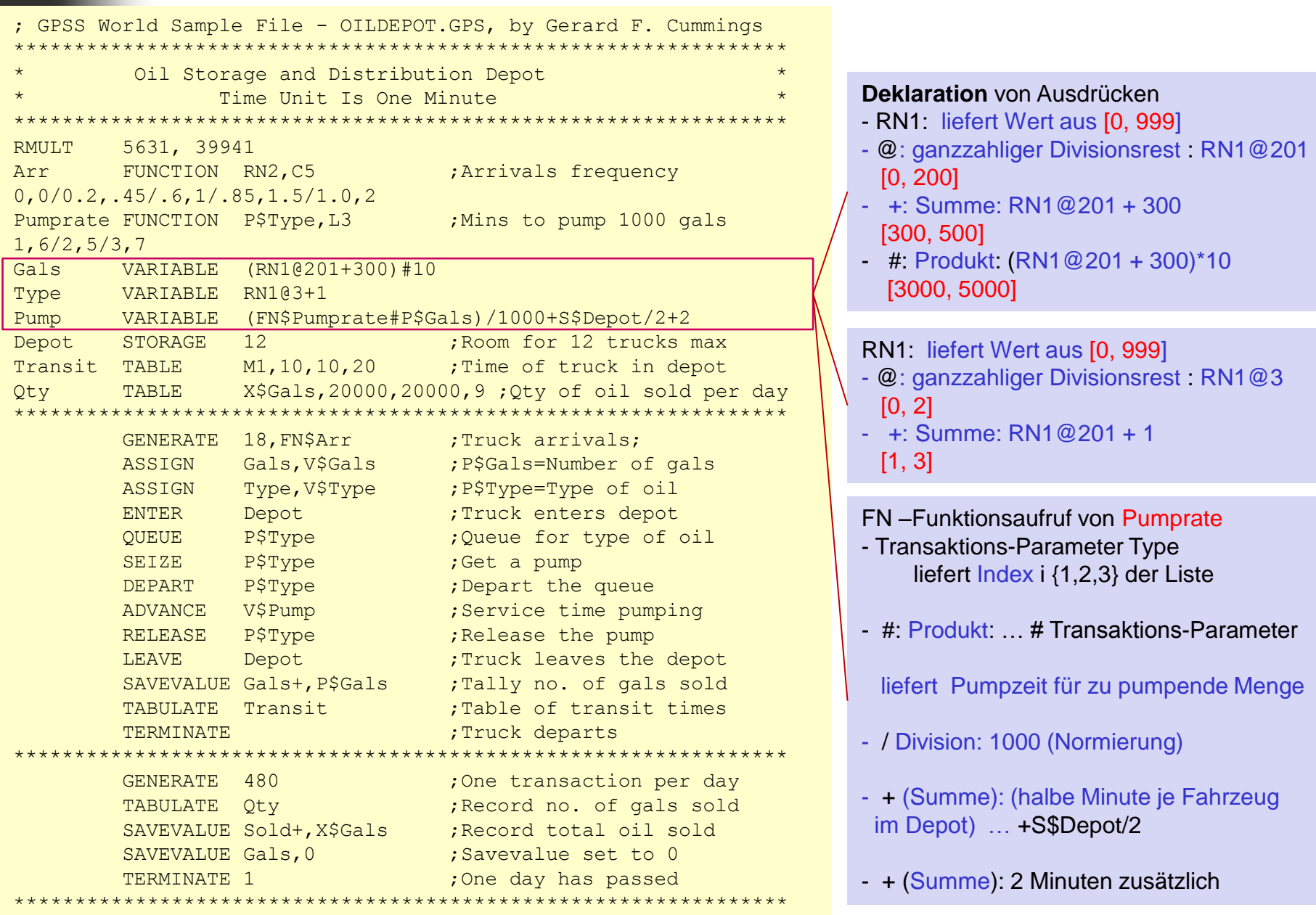

 $N+1$ 

 $\sqrt{}$ 

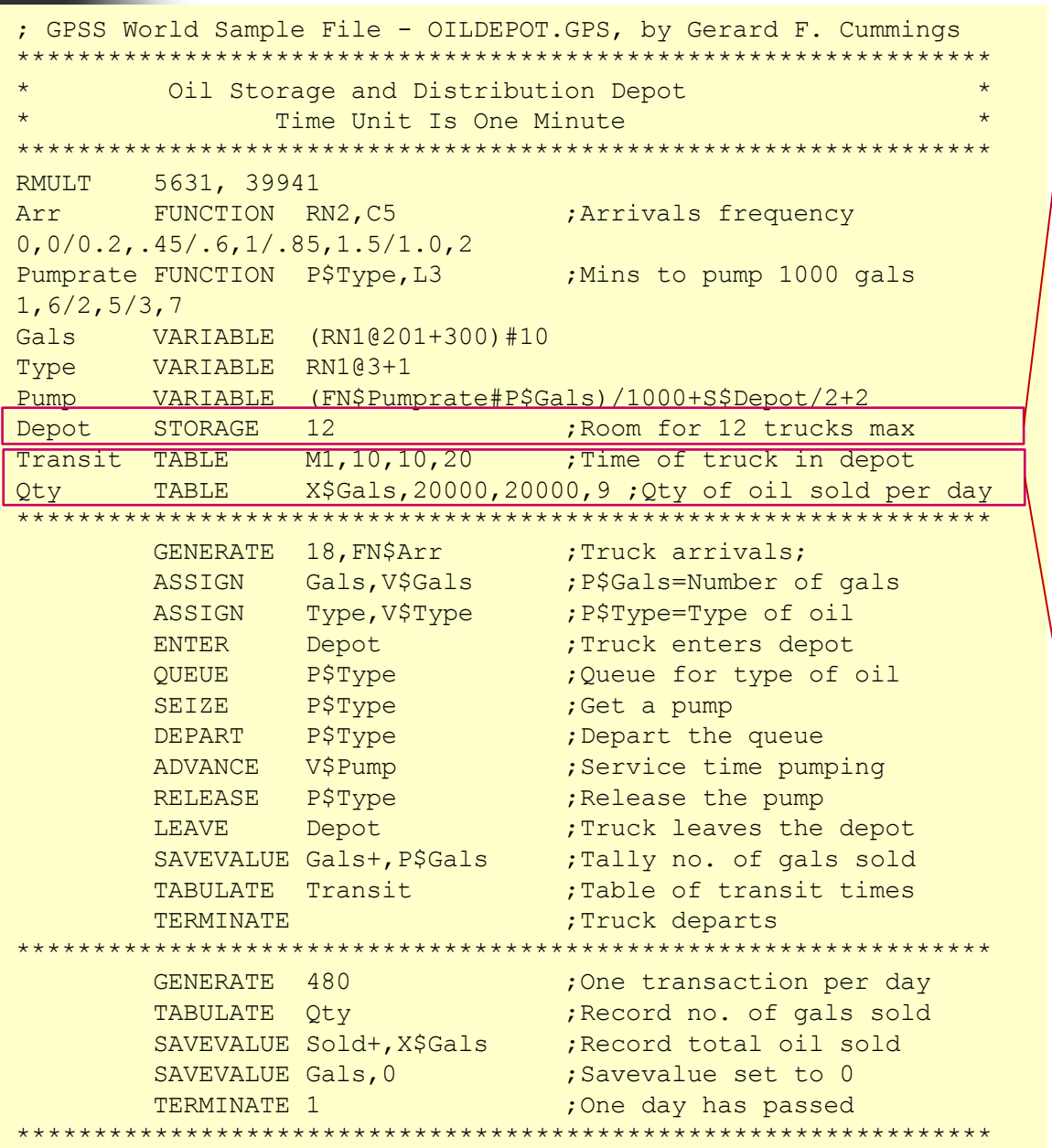

**Deklaration** des Speichers Depot - Kapazität 12 Transaktionen (hier: LKWs)

#### **Deklaration** von Histogrammen

#### **Transit**

Wert: bisherige Transaktions-Lebendsdauer M1 untere Schranke: 10 Schrittweite: 10 Klassenanzahl: 20

#### **Qty**

Wert: globale Variable Gals untere Schranke: 20000 Schrittweite: 20000 Klassenanzahl: 9

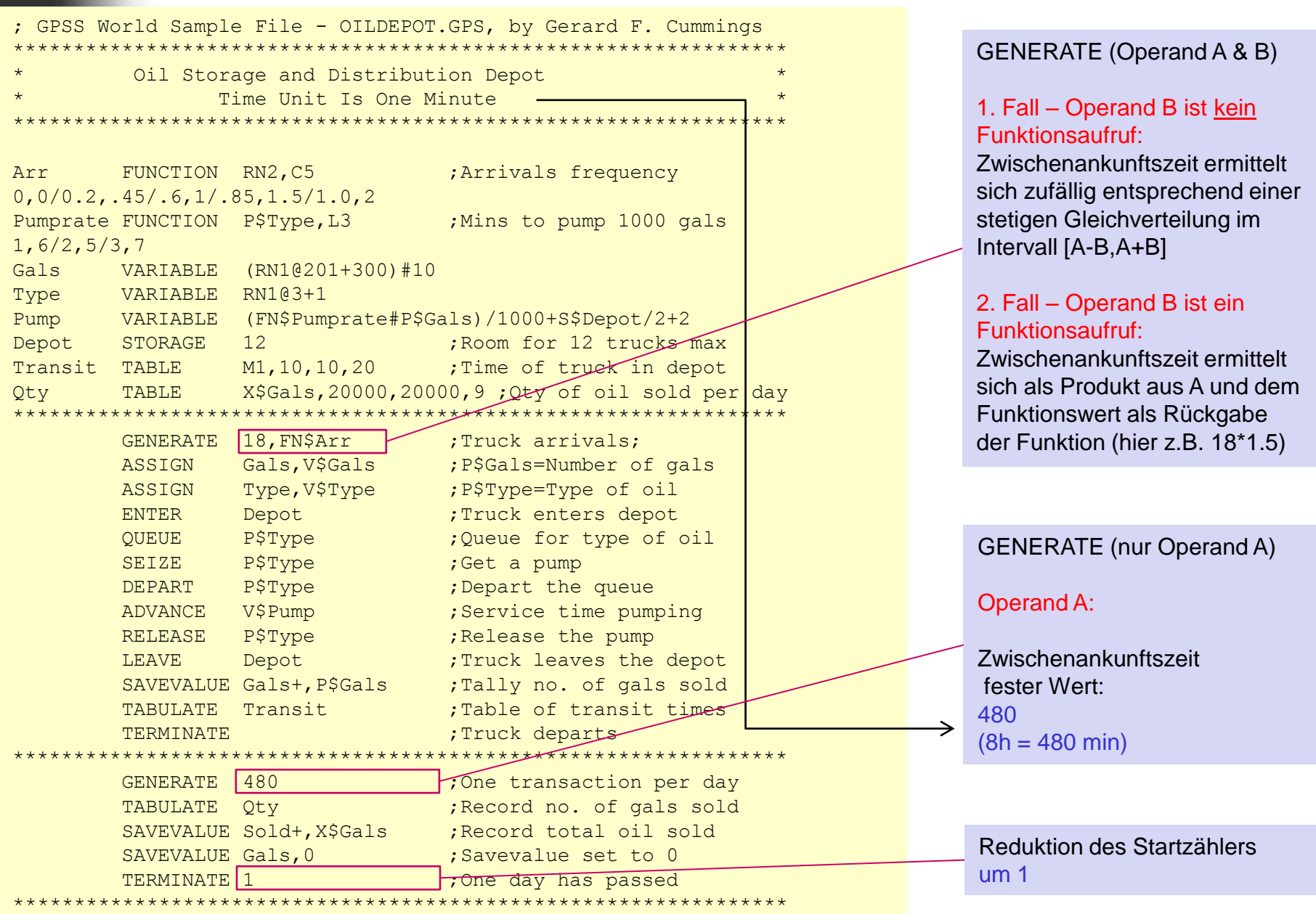

 $N+1$ 

GPSS World Sample File - OILDEPOT.GPS, by Gerard F. Cummings \*\*\*\*\*\*\*\*\*\*\*\*\*\*\*\*\*\*\*\*\*\*\*\*\*\*\*\*\*\*\*\*\*\*\*\*\*\*\*\*\*\*\*\*\*\*\*\*\*\*\*\*\*\*\*\*\*\*\*\*\*\*\*\* Oil Storage and Distribution Depot Time Unit Is One Minute \*\*\*\*\*\*\*\*\*\*\*\*\*\*\*\*\*\*\*\*\*\*\*\*\*\*\*\*\*\*\*\*\*\*\*\*\*\*\*\*\*\*\*\*\*\*\*\*\*\*\*\*\*\*\*\*\*\*\*\*\*\*\*\*

Arr FUNCTION RN2, C5 ; Arrivals frequency 0,0/0.2,.45/.6,1/.85,1.5/1.0,2 Pumprate FUNCTION P\$Type, L3 : Mins to pump 1000 gals 1,6/2,5/3,7 Gals VARIABLE (RN1@201+300)#10 Type VARIABLE RN1@3+1 Pump VARIABLE (FN\$Pumprate#P\$Gals)/1000+S\$Depot/2+2 Depot STORAGE 12 ;Room for 12 trucks max Transit TABLE  $M1, 10, 10, 20$  ; Time of  $\forall x$ uck in depot Qty TABLE  $X\$ Gals,20000,20000,9 ; Qtv of oil sold per day \*\*\*\*\*\*\*\*\*\*\*\*\*\*\*\*\*\*\*\*\*\*\*\*\*\*\*\*\*\*\*\*\*\*\*\*\*\*\*\*\*\*\*\*\*\*\*\*\*\*\*\*\*\*\*\*\*\*\*\*\*\*\*\*

\*\*\*\*\*\*\*\*\*\*\*\*\*\*\*\*\*\*\*\*\*\*\*\*\*\*\*\*\*\*\*\*\*\*\*\*\*\*\*\*\*\*\*\*\*\*\*\*\*\*\*\*\*\*\*\*\*\*\*\*\*\*\*\*

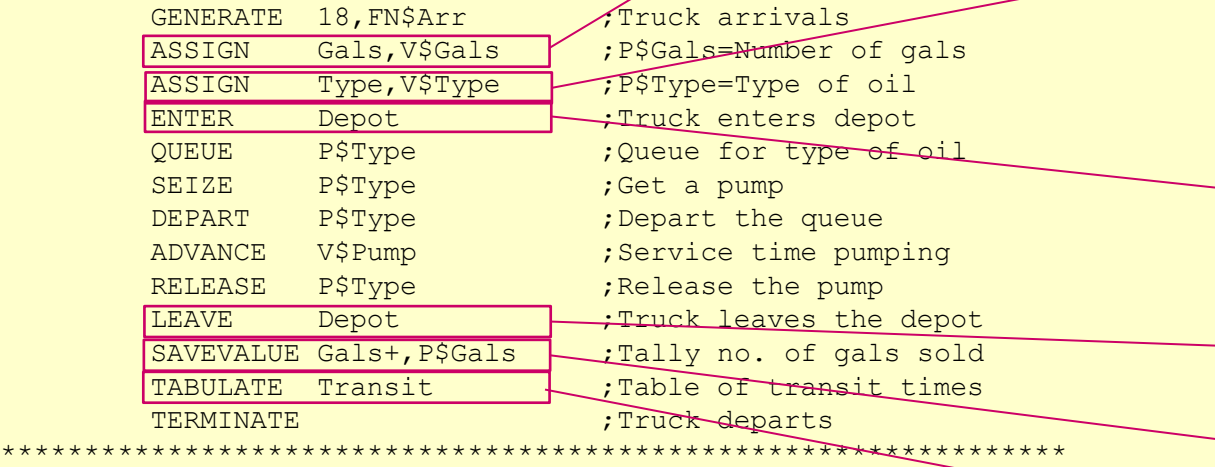

SAVEVALUE Sold+, X\$Gals ; Record total oil sold SAVEVALUE Gals, 0  $\qquad \qquad ;$  Savevalue set to 0 TERMINATE 1 ;One day has passed

GENERATE 480 ;One transaction per day TABULATE Qty ; Record no. of gals sold

#### Parameter-Wertzuweisung

Gals (Parameter der aktuellen Transaktion) erhält Wert als Ergebnis des Ausdrucks (Variable) Gals

#### *als Tankvolumen*

#### Parameter-Wertzuweisung

Type (Parameter der aktuellen Transaktion) erhält Wert als Ergebnis des Ausdrucks (Variable) Type

#### *als Kraftstoffart*

Befahren des Depots (evtl. Blockierung in impliziter DelayQ) – Warten vor Depot

Verlassen des Depots (evtl. De-Blockierung wartender LKWs vor Depot

Akkumulation der Tankmenge

Histogramm-Aktualisierung (Zeit im Depot, mit Blockierung)

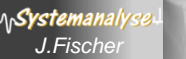

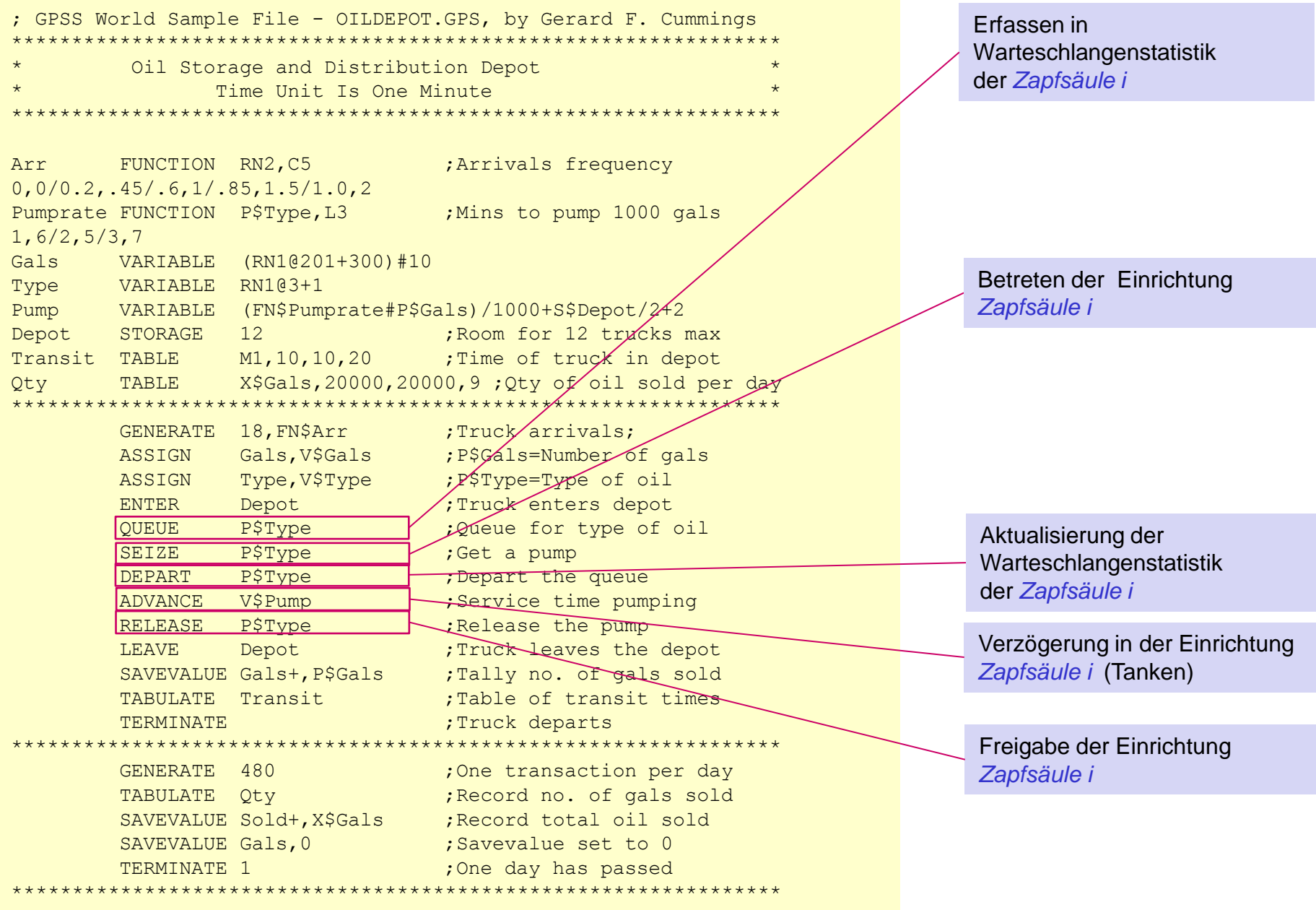

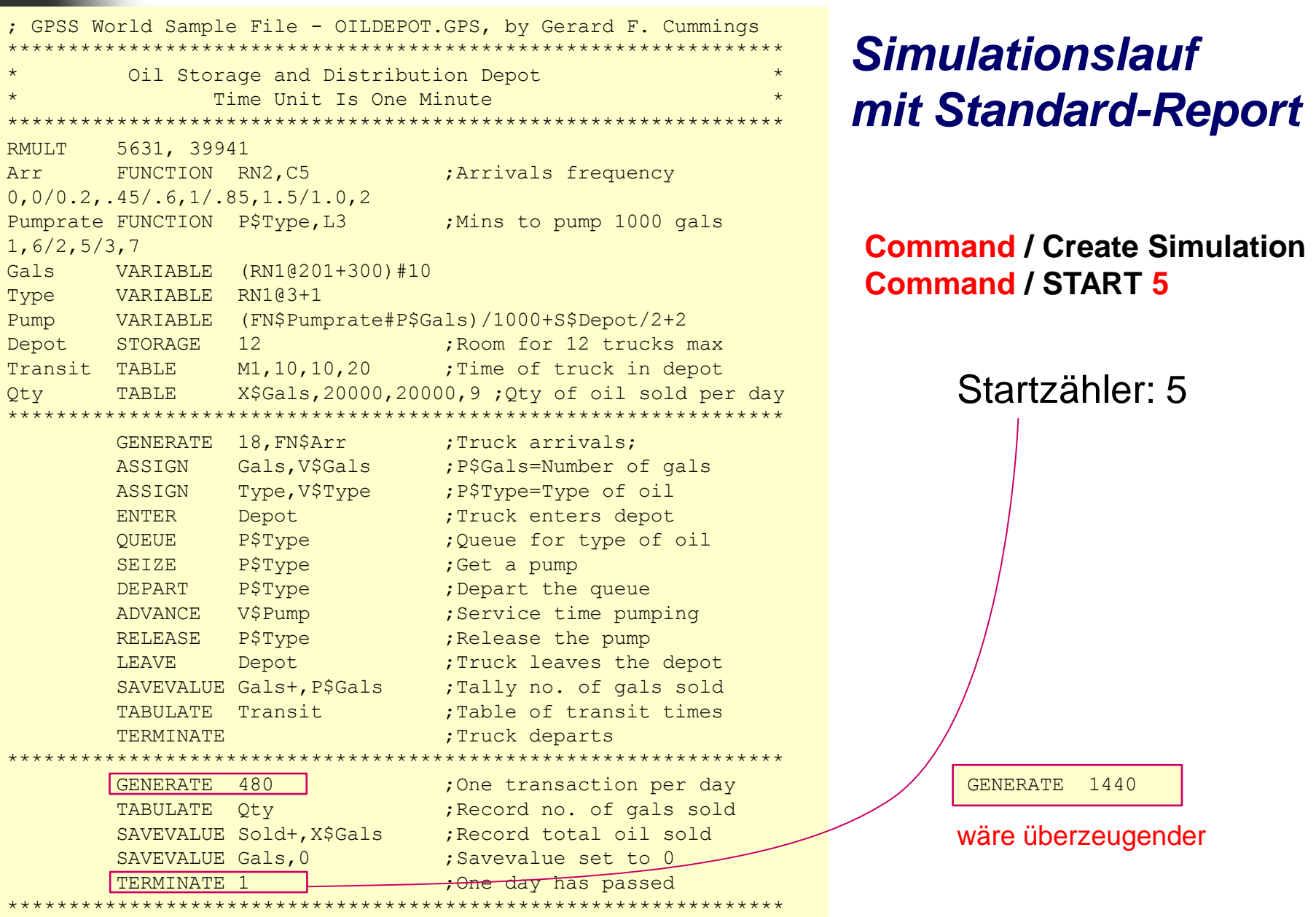

 $\Lambda$ 

Ń

 $\top$ 

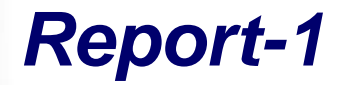

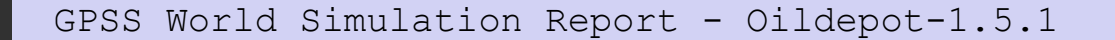

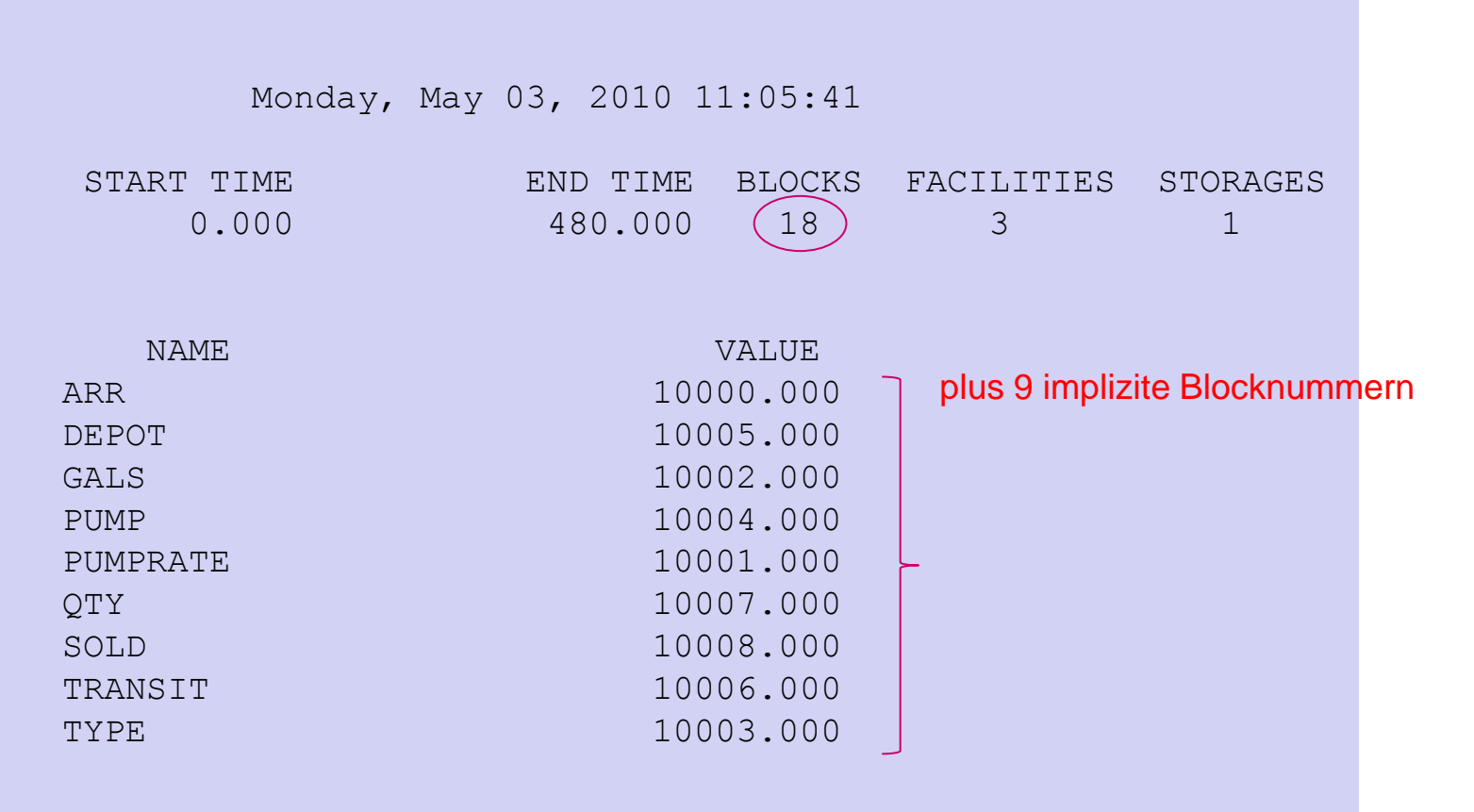

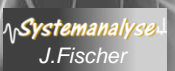

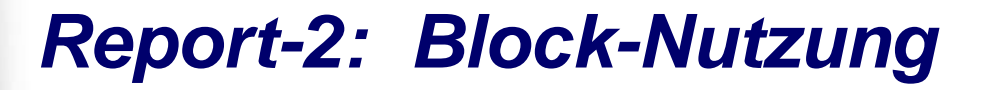

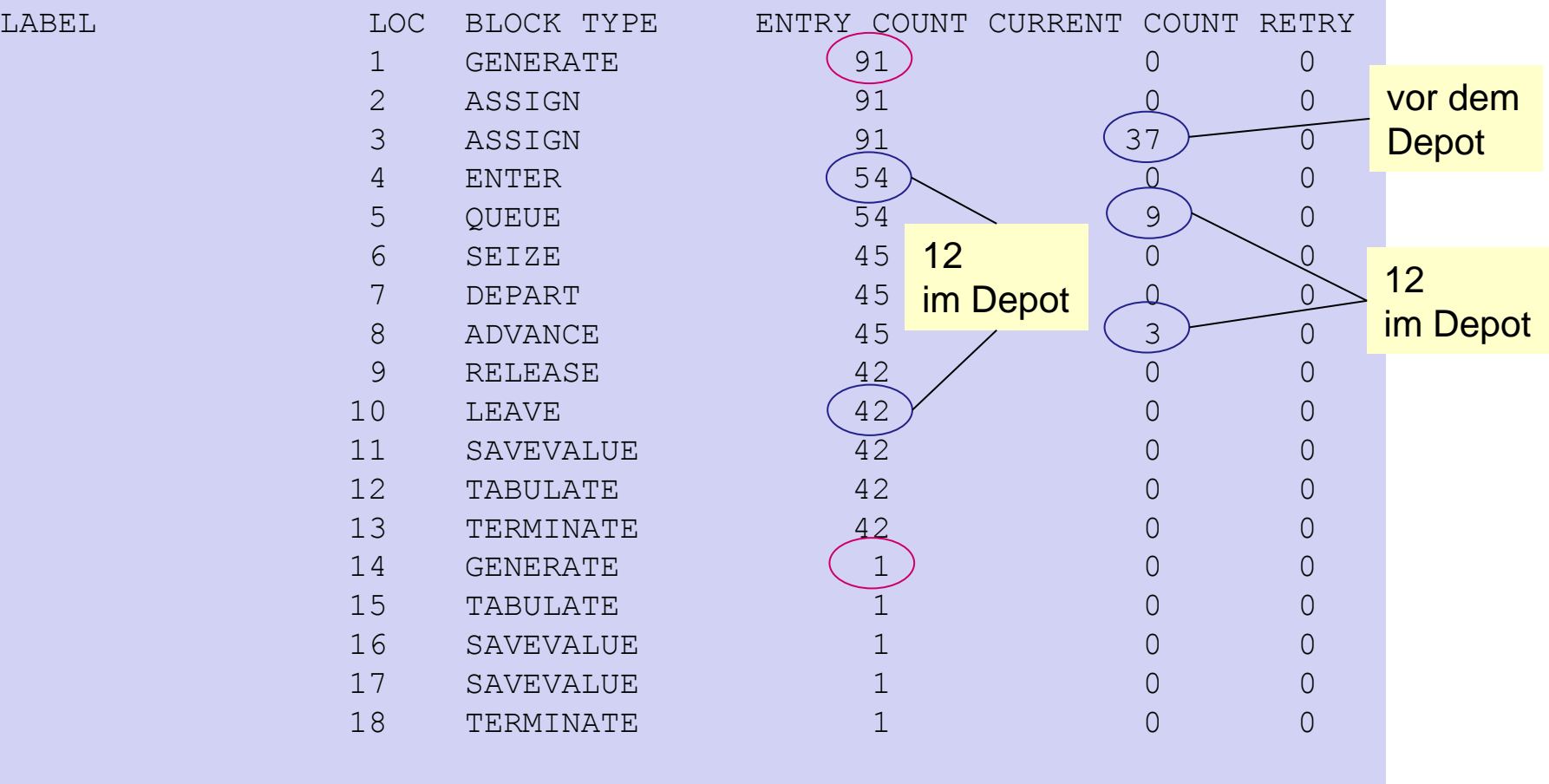

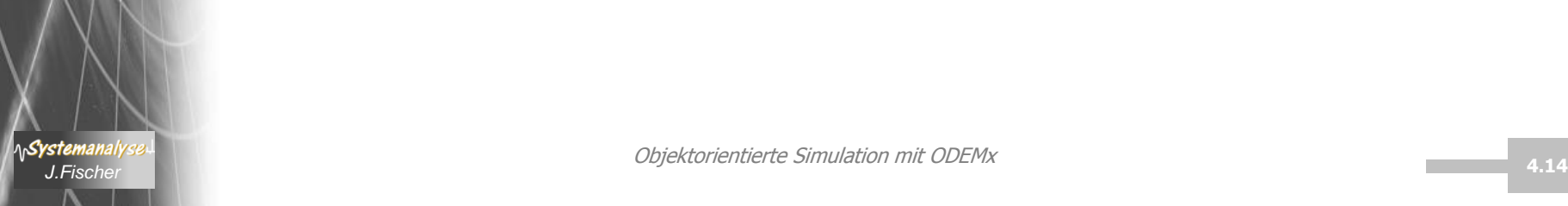

### *Report-3: Einrichtungen, Speicher, Warteschlangenstatistik*

**AnSystemanalys** 

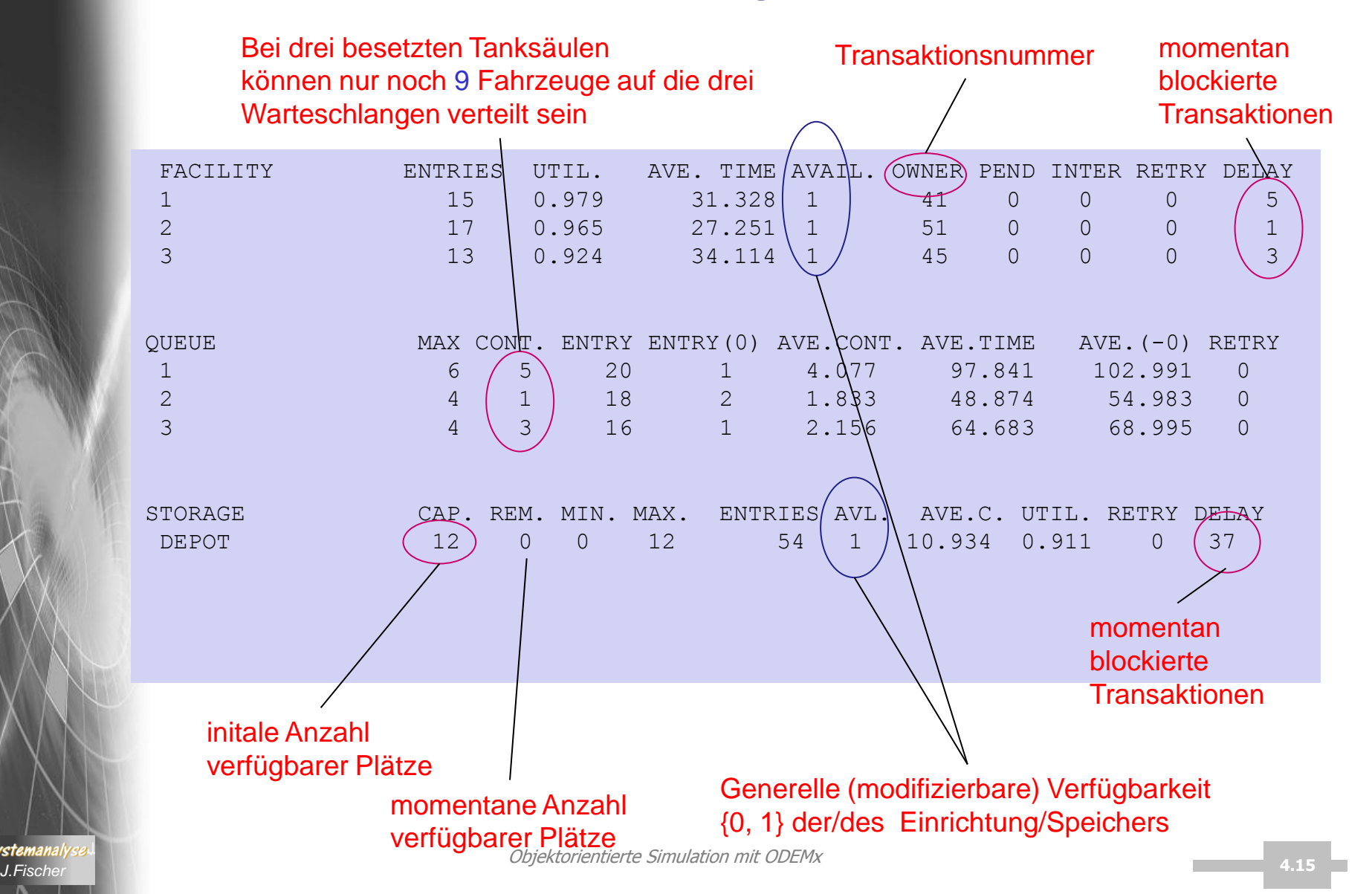

### *Report-4: Histogramme, globale Variablen*

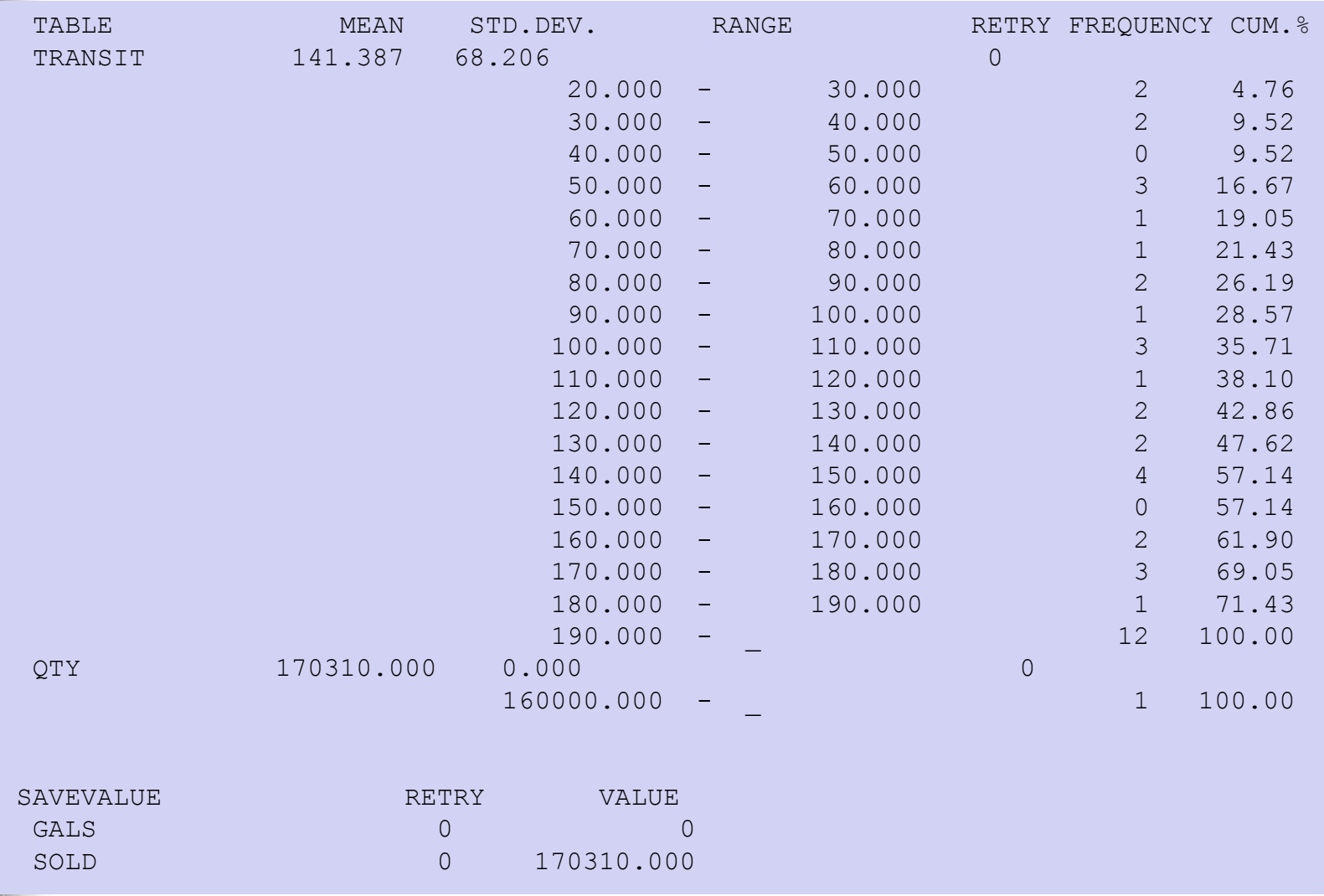

**ASystemanalys** 

### *Report-5: Future Event Chain*

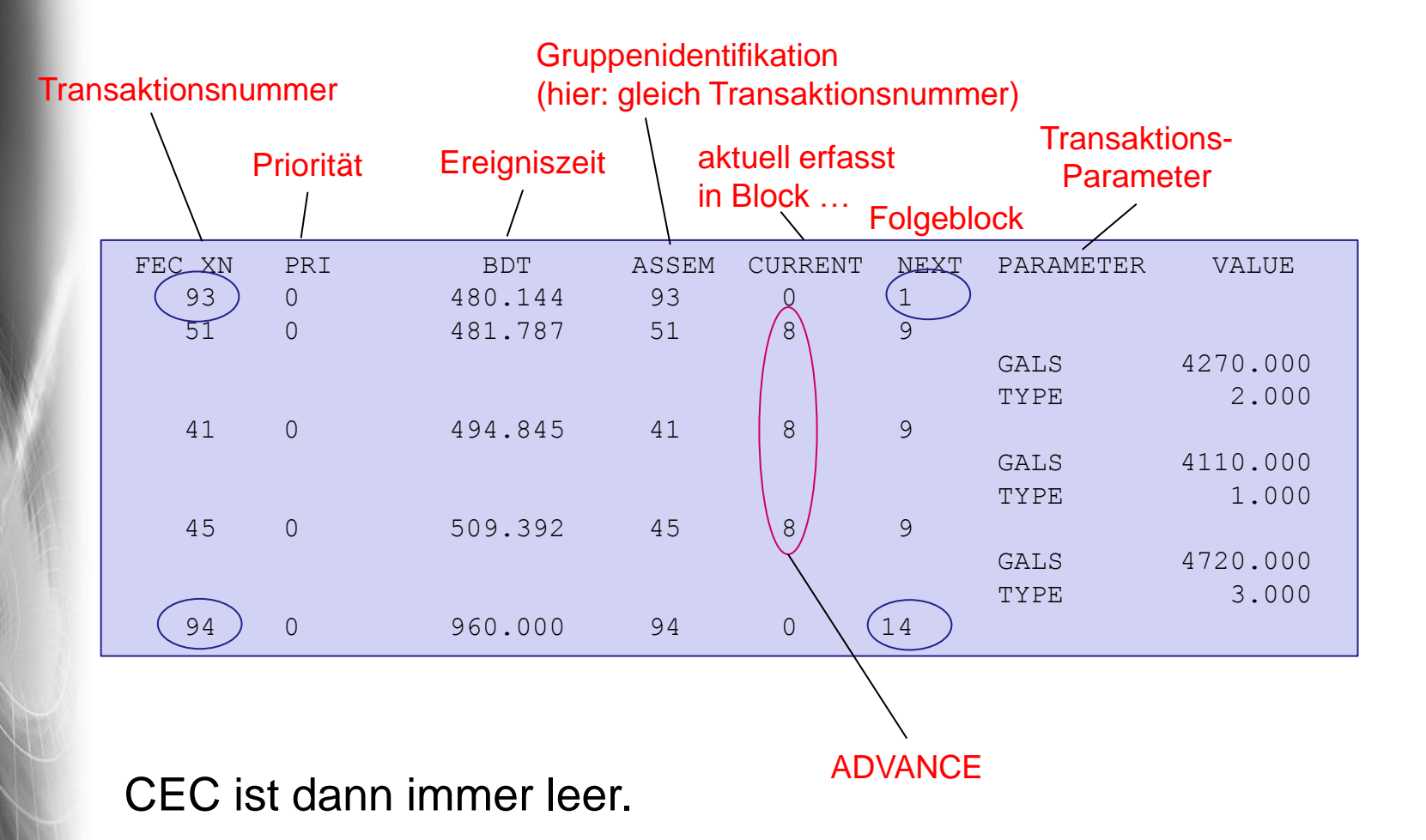

**AnSystemanalys** 

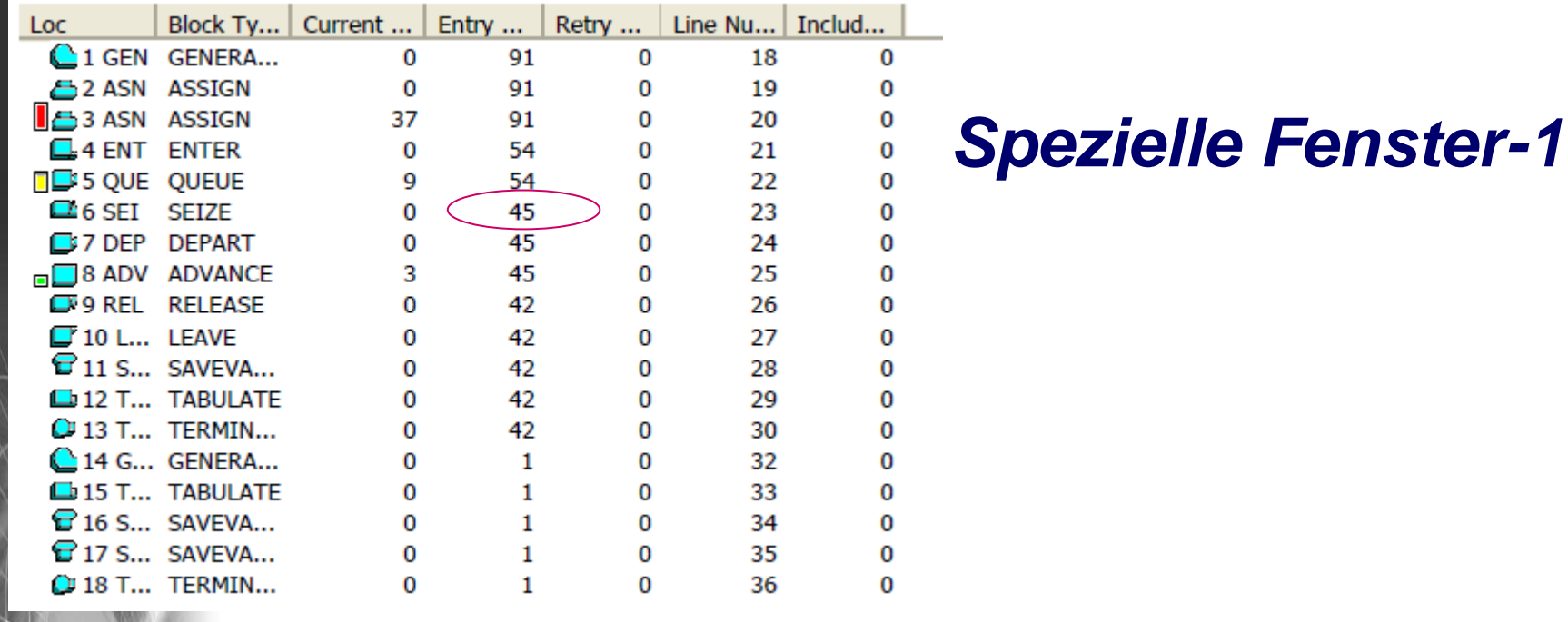

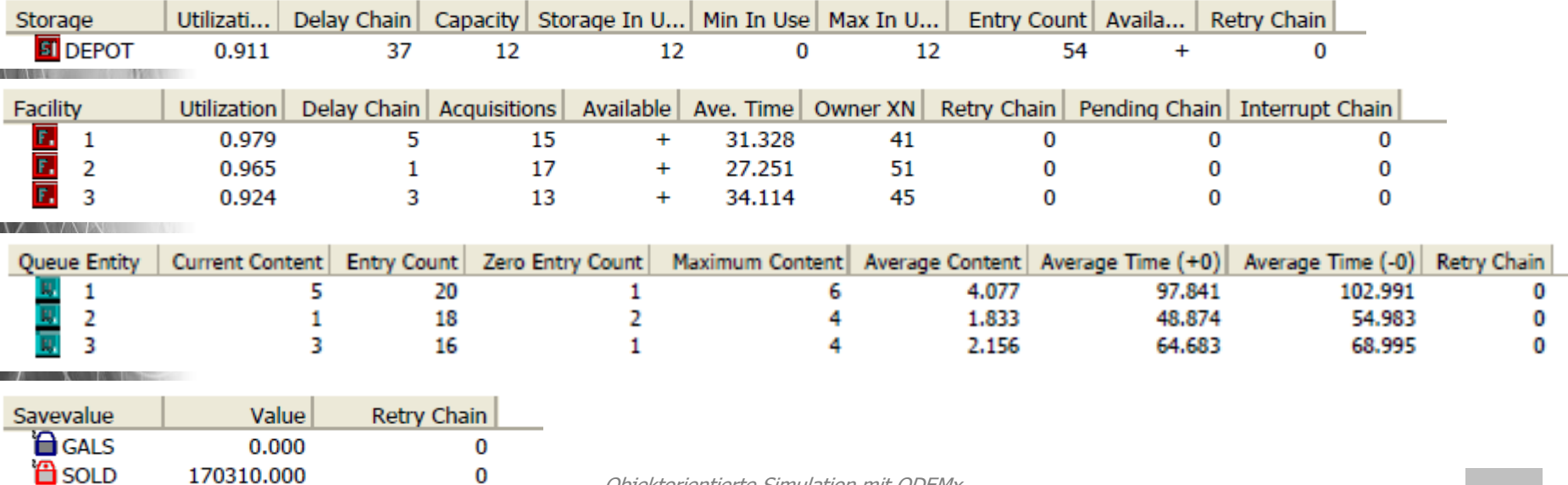

Objektorientierte Simulation mit ODEMx *J.Fischer* **4.18**

### *Spezielle Fenster-2*

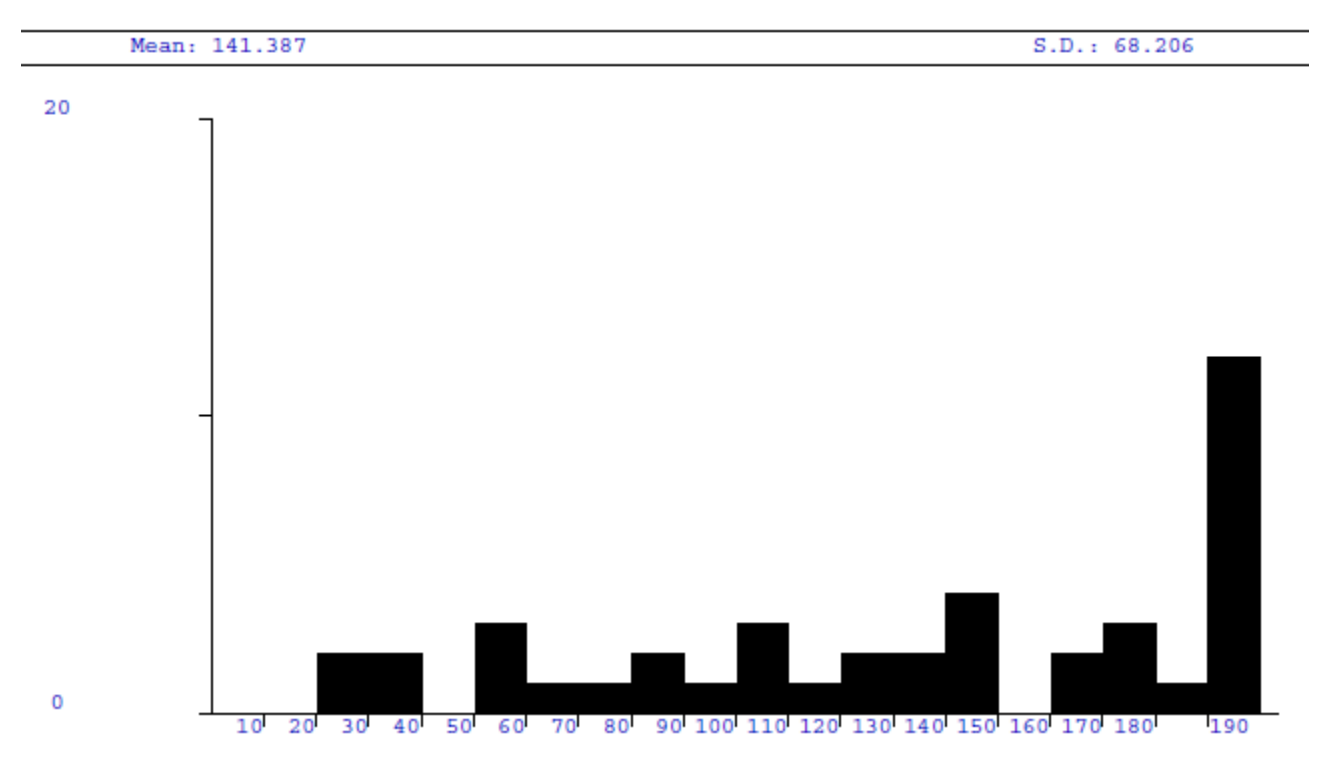

#### TRANSIT

*ASystemanalyse*